# **QR-Code Rätsel**

Lesemotivation und Lesestrategien ab der 3. Klasse

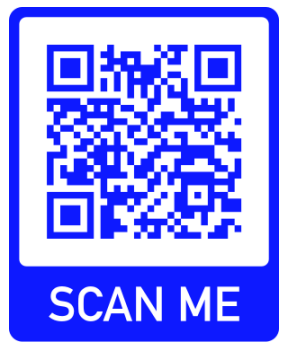

Bei dieser Methode müssen Schüler:innen ein Rätsel oder Quiz lösen, um einen QR-Code vervollständigen zu können, mit dem sie an ein virtuelles Ziel gelangen.

# Vorbereitung

Zunächst wird ein virtuelles Ziel benötigt: Dies kann ein Link auf ein Video, einen Text, ein Bild o.ä. sein, der auf dem QR-Code hinterlegt wird. Auf der Website *[Mal-den-Code](https://mal-den-code.de/)* wird dann ein unvollständiger QR-Code erstellt. Der QR-Code kann in unterschiedlichen Schwierigkeitsstufen generiert werden.

Ausgehend von dem erstellten QR-Code (und ggf. einem Text) wird im Anschluss ein Rätsel oder Quiz konzipiert. Das Rätsel bzw. Quiz kann das Textverständnis überprüfen oder Vorwissen abrufen (siehe Beispiel ab Seite 2).

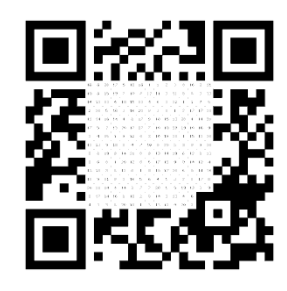

# Durchführung

Wenn die Schüler:innen das Rätsel bzw. Quiz gelöst haben, wissen sie, welche Zahlen sie in dem unvollständigen QR-Code anmalen müssen. Am besten eignet sich zum Ausmalen ein schwarzer Filzstift. Die Kästchen müssen nicht genau ausgemalt werden, es reicht ein dicker Punkt, damit eine entsprechende App auf dem Handy den Code einlesen kann.

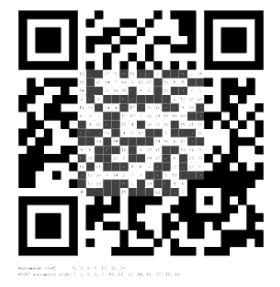

# Varianten

Ältere Schüler:innen können selber ein QR-Code-Rätsel bzw. -Quiz entwerfen.

#### Beispiel

Das folgende Beispiel bezieht sich auf Auszüge des Textes "Wenn Tiere Menschen helfen" von Nadine Eckert auf GEOlino: [www.geo.de/geolino/natur-und-umwelt/9664-rtkl-wenn-tiere](https://www.geo.de/geolino/natur-und-umwelt/9664-rtkl-wenn-tiere-menschen-helfen)[menschen-helfen](https://www.geo.de/geolino/natur-und-umwelt/9664-rtkl-wenn-tiere-menschen-helfen)

Der vollständige QR Code führte zu einem passenden Beitrag in der ZDF Mediathek, der nun nicht mehr online ist.

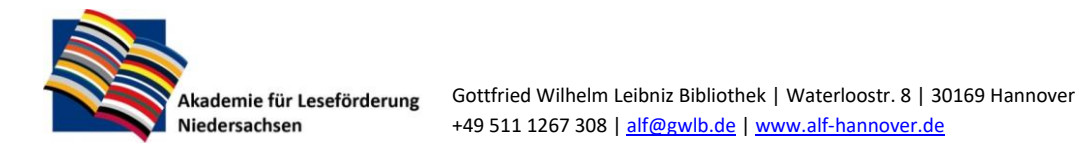

# **Überprüfe dein Leseverständnis.**

# **Kreise die richtige Zahl ein.**

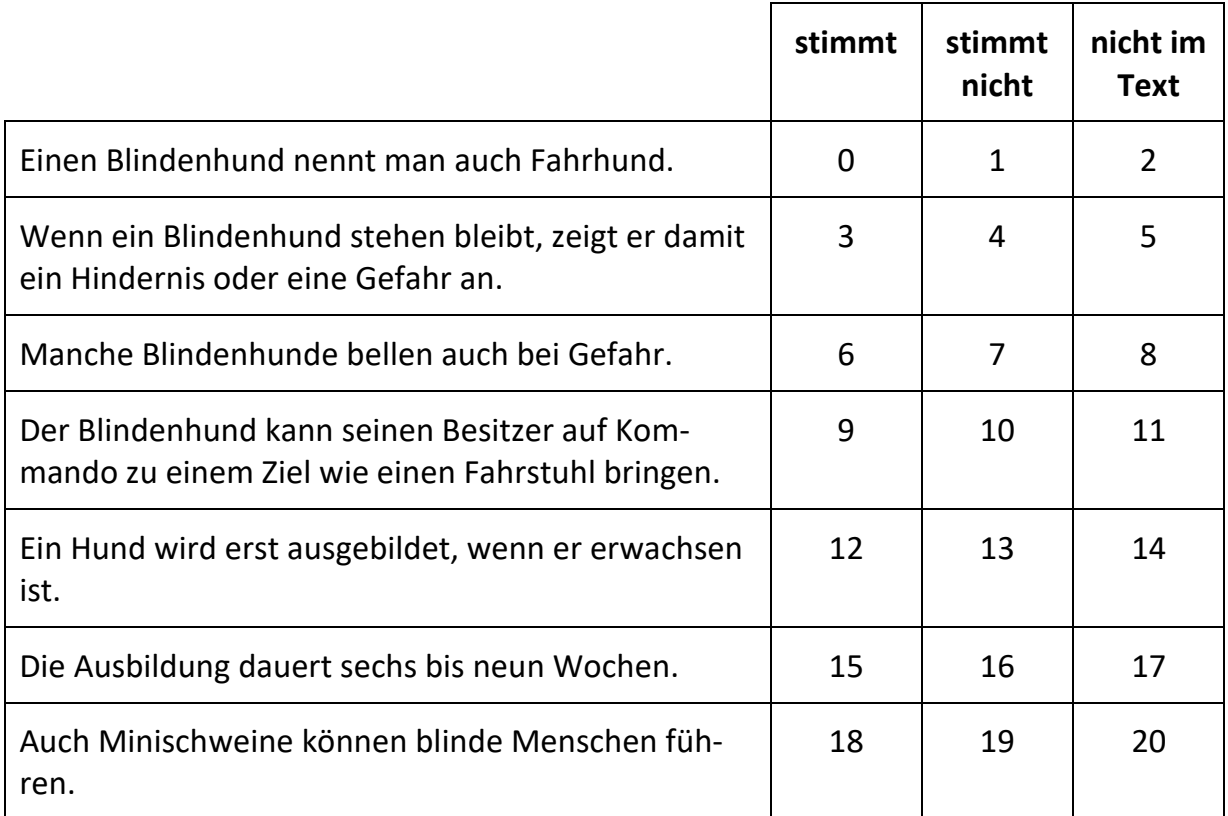

Die eingekreisten Zahlen sind die Zahlen, die du im QR-Code ausmalen musst. Sie kommen im QR-Code mehrmals vor. Achtung: Der Code funktioniert nur, wenn du keine Zahl vergisst.

Verwende zum Ausmalen einen dicken, schwarzen Filzstift.

Du musst nicht perfekt ausmalen. Meistens reicht ein dicker Punkt im Kästchen.

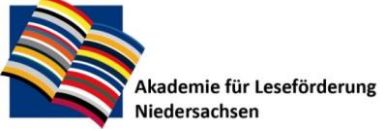

# QR-Code: Was verbirgt sich dahinter?

Male die richtigen Zahlen aus.

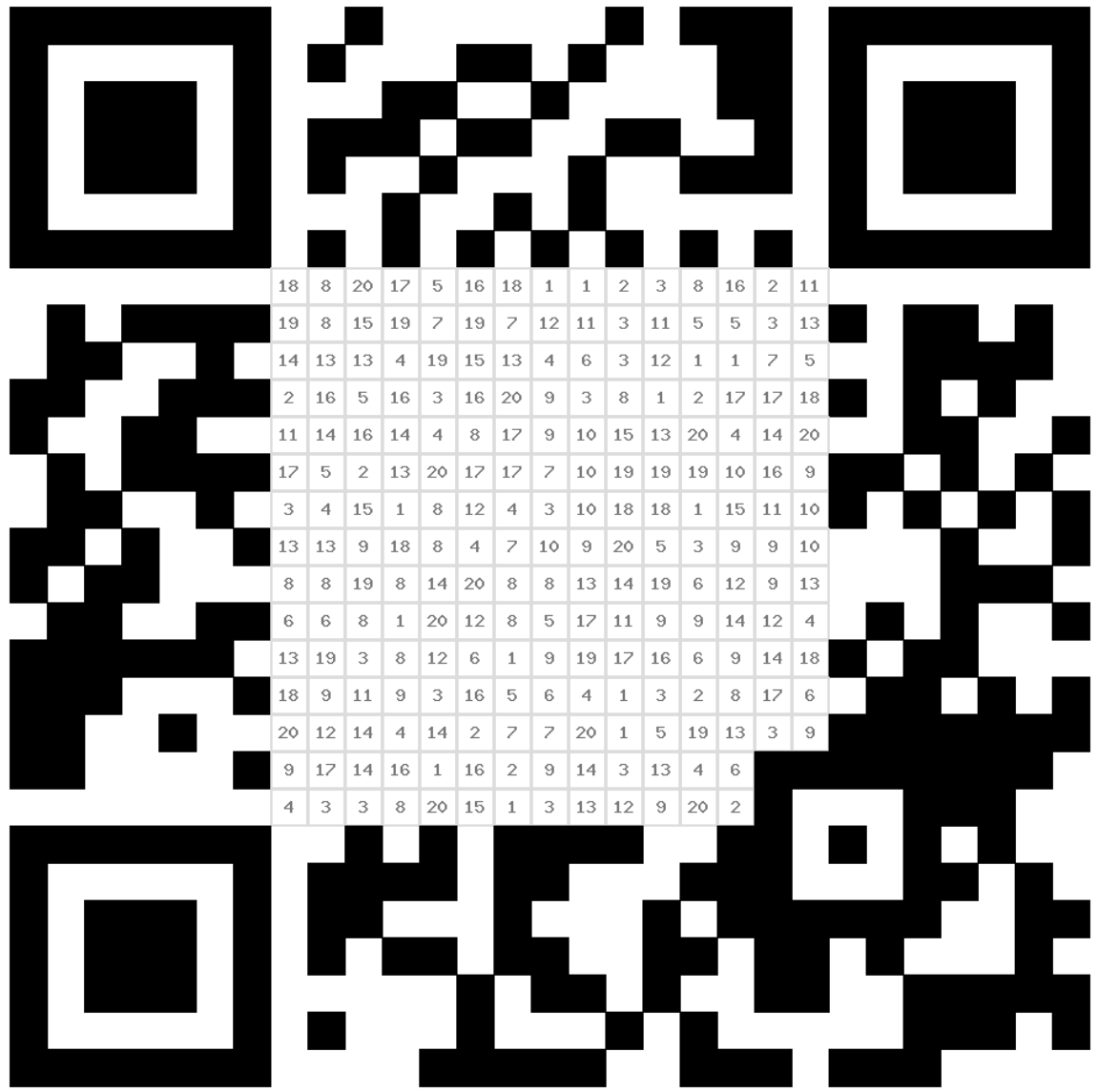

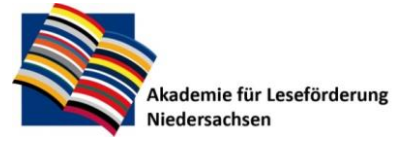

Gottfried Wilhelm Leibniz Bibliothek | Waterloostr. 8 | 30169 Hannover +49 511 1267 308 | [alf@gwlb.de](mailto:alf@gwlb.de) | [www.alf-hannover.de](http://www.alf-hannover.de/)